## Ablauf Einfügedialog

1 . Schraubverbindung Zusammenstellen

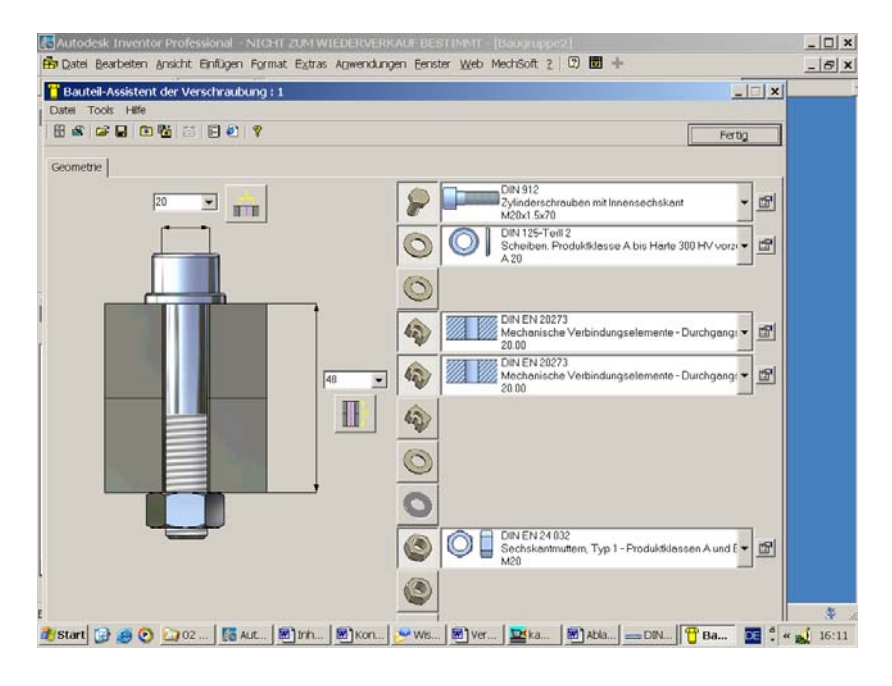

## 2 Bohrungen rausnehmen.

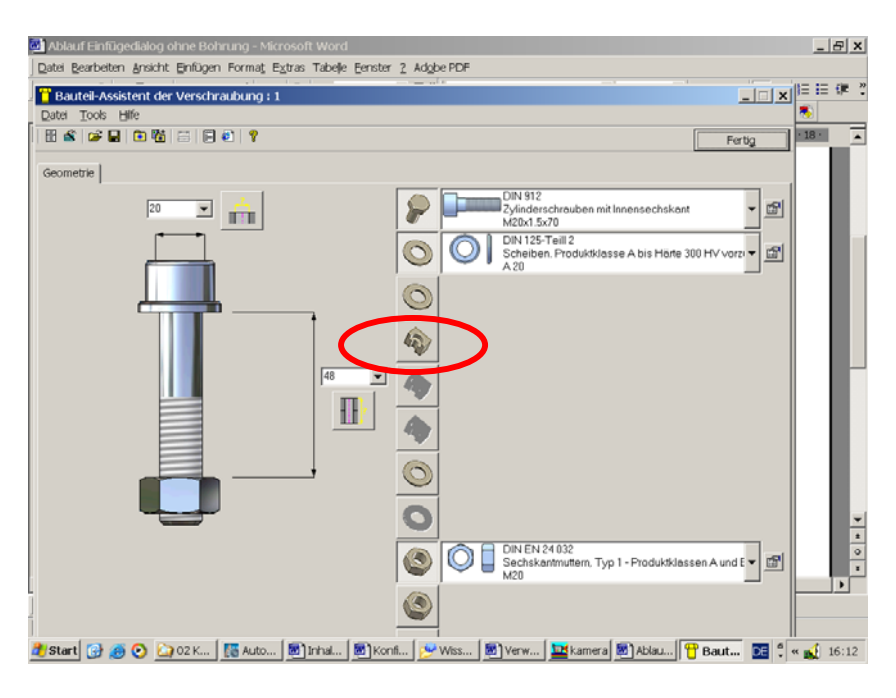

3 fertig. Der Einfügedialog ist nun ohne Dialogbox

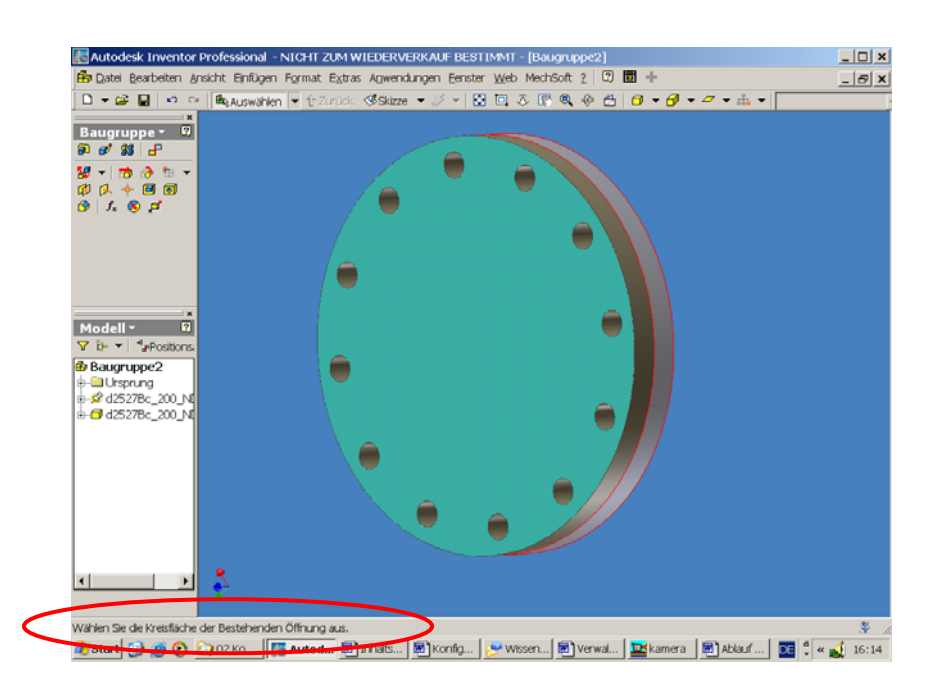

## Befehlszeile beachten :

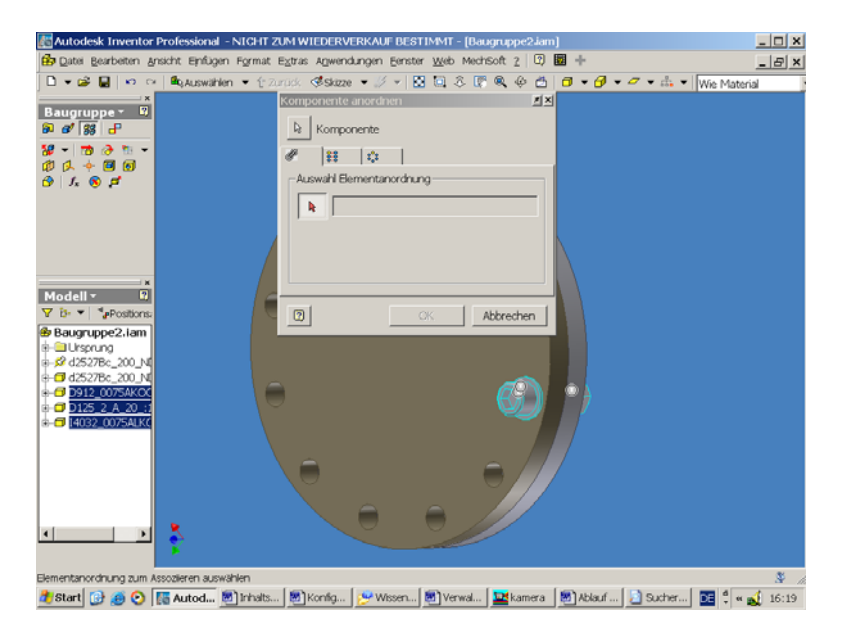

- 1 erste Seite wähle,
- 2 .- Bohrung wählen
- 3 Rückseite wählen
- 
- 4 Reihe wählen.

Das Ergebnis.....................

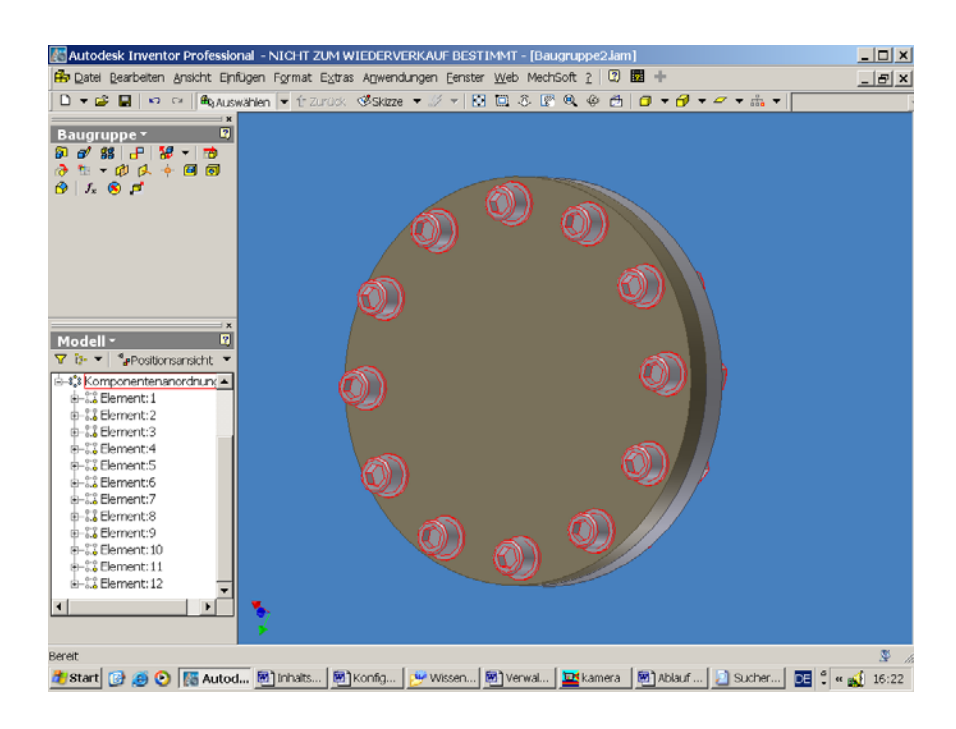